## Adobe Photoshop Free For Windows 10 Download ((FULL))

Installing Adobe Photoshop is relatively easy and can be done in a few simple steps. First, go to Adobe's website and select the version of Photoshop that you want to install. Once you have the download, open the file and follow the on-screen instructions. Once the installation is complete, you need to crack Adobe Photoshop. To do this, you need to download a crack for the version of Photoshop you want to use. Once you have the crack, open the file and follow the instructions to apply the crack. After the crack is applied, you can start using Adobe Photoshop. Be sure to back up your files since cracking software can be risky. With these simple steps, you can install and crack Adobe Photoshop.

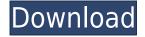

A proficient, stand-alone photo and video editor, Adobe Premiere Pro offers myriad tools for fine tuning images and videos, including the ability to apply special effects, blending modes, adjustment options, tones and curves, brightness / contrast adjustments, text and video effects—even 3D animation tools. So much of what I enjoyed about Photoshop CS2 — the ability to create and arrange materials in a document and then sync changes across devices, for example has been replaced. But its new features offer a level of convenience not found in any other photo editor. In this review, I'll show you in detail what's new, explain how it works, and what to expect. Photoshop CS6 is my go-to program for editing my own photos and videos. I sometimes use it to retouch stock photos or images I found online, and Adobe is increasingly releasing Photoshopbased feeds for the thousands of stock images and Creative Cloud image libraries subscribed to. (Don't get me started on the topic of Creative Cloud.) Design "CS6"'s most notable new feature is content-aware fill. Photoshop CS6 makes it much easier to mask images of people, foreground, and landscape. It also makes it easier to create interesting new backgrounds. But the most interesting is the ability automatically fill in the foreground even when it is painted beyond the edge of the background, as shown in the examples here. Lacking expression site speed of Lightroom, and a feature set of nearly identical exclusivity, Photoshop's power lies in its level of control. A product that's famous for the freedom it offers its users, this version of the program gives you more control over your photos than ever before. Essentially, Mixer now allows you to create Basic, Color, and Grayscale images in various standard, standard, and high-contrast modes. The Express functions—which are shared among the three major photo-manipulation applications—are based around both Lightroom and Photoshop Express, and cover a wide array of uses including photo editing, simple retouching, and basic photo management. In addition, we've seen improvements to the user interface, the new Layer Blending mode, and the Dashboard—which gives users access to a great variety of Photography and Image Editing functions and controls, ensuring seamless photo-management.

## Photoshop 2022 (Version 23.4.1) Download free Activation Code 2023

You can also take advantage of the shape layer shapes—such as rectangles, circles, and squares—at this point. In a traditional document or image you have to edit all the shapes individually to change colors, and shape layers are an excellent way to make a shape layer act as its own individual object on the canvas. The Invert tool can be used to swap colors so that a green shape can act as a blue shape; the **Change** tool allows you to make the swap invisible, and the **Select** tool can be used to select an individual shape to make sure it is flipped correctly. When we're looking at a new view we might take a minute to admire what the viewport would be like if it were placed on the embellished surface of a painting. The new Photohsop Camera device is its own viewport. It allows you to adjust and modify the view just as you would any image on a flat surface. The last thing to take away from a viewport is the ability to zoom and pan. In Photoshop, the viewport is what restrains your workspace so that you don't produce a single image of any more or less pixels than you need. But when you zoom in you're getting closer to your image and when you are zoomed out, you're seeing some of the larger picture. This is a bit of a preview, where we're looking at some of the flexibility you have with Photoshop. But, the story is simple: If you think like a painter and they are limited by a 4x5 canvas, you have to be able to make unlimited changes to your artwork. Whether you want to move it around, zoom in or zoom out, you need to have the ability to do it freely. 933d7f57e6

## Photoshop 2022 (Version 23.4.1) Download free Torrent With Activation Code For Windows X64 2022

**Adobe XD** is the leading page layout, design, and prototyping application that enables teams to work faster, collaborate more effectively, and automate the design of any printed and digital publication - anywhere or any device. In a year when mobile usage has exploded, Adobe Camera Raw on mobile still gets photographers and artists to take photos and edit them once they've downloaded the mobile app. You just can't have enough editing power in one of the smallest packages. In 2018, the Adobe Camera Raw mobile app introduced Focus Peaking to make it easier to identify and focus on exactly the subject you want, as well as an Adjustment Layer panel that holds adjustment controls directly in the app itself. It has all the standard photo editing functions packed inside it, including the usual image retouching and photo editing functions. This software is also loaded with other cool features such as layers, filters, masks, and brush tools. If you're an Elements user, you can now stay in touch with your social media network using the new Twitter and Facebook viewers. These viewers also let you listen to from and listen to music from the Web using the Audible service. These features can be accessed from the Insert menu in the tool panel. "I've never finished a Photoshop tutorial, but this time I think I will!" That's what I said just before watching and finishing the new Photoshop Basics Quilting tutorial by Jen and Joel today. Now, when I finish the book I know I am ready to take the plunge and learn the basics of guilting.

adobe photoshop free for pc download adobe photoshop free fonts download adobe photoshop free filters download adobe photoshop free full version download adobe photoshop free for windows download adobe photoshop free software download for windows 7 adobe photoshop free software download for pc adobe photoshop free software download for windows adobe photoshop free shapes download adobe photoshop free student download

Photoshop CC offers some additional features like Photoshop Fix. Elements 2020 also supports PDF source workspace files in addition to other formats. The application is powered by the latest version of Creative Cloud for Android. The new version simplifies the user interface, uses a new style of navigation, makes an effort to improve performance when you work with large files, and offers faster performance. The preview window for editing images now is positioned at the bottom of the screen and is attached to the main editing window, making it easier to compare files with the same alignment and canvas size. You will find the DNG filter, which bundles filter update and watermark features. A new Look Up and Look Down features are provided by the DNG format. Also, you can use magnetic stripes and QR codes in the content-aware feature. In the image histogram, you can get a color picker to edit the color and colorize the image. Adobe has created a new Cloud Gallery feature, which enables people to create their own digital photo albums. The Cloud Gallery keeps all your uploaded images in one area of your computer in the cloud. New features in addition to the existing ones of Photoshop CC 2021 include:

- Faster performance for seamless image editing on any type of device, from desktops to tablets to mobile, via the native GPU experience.
- Share for Review, a feature that enables collaborators to annotate, test, and review a design

on any device, in real time. No need to send individuals an email or post a work file back and forth while trying to coordinate your efforts.

- Selection improvements powered by the Adobe Sensei AI, which learn the type of shape in the picture and adapt to select based on the shape you want, making accuracy and speed a priority. Your photos, drawings, or designs can be selected with unprecedented precision.
- Four new lenses, including Glow, specifically designed for photos and videos to bring more depth and texture to edges and surfaces; Preset Art, created to simulate the solid picture frames and richly-textured paintings of the 1920s and '30s; Color Guard, which enhances the colors in your images or videos to make them look their best against a wider variety of backgrounds; Anamorphic, which is designed to create anamorphic or vignette-like effects via intricate geometric patterns and multi-plane adjustments.
- A new Smart Brush that automatically selects the background so you can paint on top of another photo, with its own unique results.
- New 3D drawing tools such as Glow, which make it easier to see and edit in 3D, and included a 3D drawing app called Breathes.
- Pixel Selection, a new feature of Photoshop CC that offers precise pre-focused points to capture the exact area of a front-facing camera or the subject you selected.
- One-Click Fill lets you use the Fill area to remove objects in a photo by filling the space with any chosen color, while being able to move the Fill tools' geometric forms and formulas to define how an object should look after it has been removed.
- A new Stoplight effect, which brightens and darkens the background of a photo for a dramatic new look.
- Camera Raw updates, including brighter and more vibrant colors; streamlined lens correction, which improves quality by correcting focus and distortion.
- An improvement to PhotoStacks, which lets you quickly access all your images in a folder with one action.
- Complimentary export and content-aware fill tools, to remove red-eye from your shots and replace lost or fuzzy pixels with a variety of photo-matching options.

In Adobe Photoshop CS, you can edit image in a better way that no other product. The plugin includes a colorful palette, which can be opened from Photoshop toolbar, also textures. It can be used as a simple palette. It is much more than it is. The touch tool allows you to copy, paste, and move objects. These feature make you manipulate the tools to give a better view and more efficient editing. The **Crop Tool** is one of the most used features in Adobe Photoshop. It provides an interface for square or rectangular selections. You can start with a tool icon, tool bar, picker or keyboard shortcut. You can drag the rectangle to make a selection that can be repeated to create a simple cut. This area can be moved around and scaled without disturbing the selection area, making it work as a selection tool from small rectangles to larger selections, to make complex edits. Adobe Photoshop has the **History** section, which enables you to change the pasted images based on the last modified file and the tool used to make the selection. You can also change the selection on a photo as a history of changes, and display them as a selection history list, which is displayed as a drill through thumbnail browser listing history of changes. You can adjust the selection through the image's history. The history remains even if the file changes on an external storage device. An online community for Photoshop users, the Adobe online forums get visitors from around the world. Start by learning basic tools and techniques in Photoshop's Creative Cloud software. Post online for aid. Together, the online community and Creative Cloud tools let you learn the essential skills for creative pursuits.

https://writer.dek-d.com/1riparXumko/writer/view.php?id=2408127

https://new.c.mi.com/my/post/402328/Audaces Vestuario Pt Br Crack 50 LINK

https://writer.dek-d.com/1riparXumko/writer/view.php?id=2408126

https://new.c.mi.com/global/post/473034/PORTABLE Crack Adobe Premiere Pro20iso

https://writer.dek-d.com/1riparXumko/writer/view.php?id=2408125

https://new.c.mi.com/th/post/739688/Natural\_Resource\_Economics\_An\_Introduction\_Barry\_C

https://new.c.mi.com/my/post/403811/1st Studio Siberian Mouse Masha And Veronika Babko

https://writer.dek-d.com/1riparXumko/writer/view.php?id=2408124

https://writer.dek-d.com/1riparXumko/writer/view.php?id=2408123

https://new.c.mi.com/global/post/473947/Lost Planet 2 Skidrow Crack Fix Extra Quality

https://techplanet.today/post/camilo-cruz-los-genios-no-nacen-se-hacen-audiolibros-gratisl

https://writer.dek-d.com/1riparXumko/writer/view.php?id=2408122

Another fantastic feature of Photoshop Express is the ability to preview as a camera view through the OLED screen, which is also a great way to check out your images even before you print them out. If you want to move from the phone or tablet up to a more sophisticated workflow, then the full-featured Photoshop is probably the best way to go. For now it is available for Windows, Mac, Android, and iOS, although the Android version is missing a few features. Another major feature of Photoshop is of course photographing. Photographers often come across with challenges when there are no-one around. But we always have a subject to take photos of, right? The camera is actually our best assistant, which can help us to get great photos in a blink of an eye. Lastly, it's a good news for all Photoshop lovers out there. All Photoshop CC products, and all 2020 App updates will be landing on the web for free. That's a big thank you to the Photoshop community! In the next few years, eBay announced their plans to discontinue the sale of Photoshop and Acrobat when they retire the Surface Pro 3. They are cancelling the products in order to move back to the desktop market, Microsoft announced the removal of support for desktop legacy programs. It is unfortunate that it does not include Adobe Acrobat. Add-ins are wonderful things. They can give us even more functionality within the studio, save time in document review, and save money by reducing the number of office licenses required. For example, if you use the PowerUp Scheduling add-in, you can queue up and manage your tasks, which in turn can save a lot of time when you're making changes to a project.

http://saturdaysstyle.com/wp-content/uploads/2022/12/essvyvy.pdf

http://mysleepanddreams.com/?p=32257

 $\underline{https://katrinsteck.de/adobe-photoshop-2022-version-23-1-1-download-free-registration-code-with-service and the registration of the registration of the registrati$ 

 $\underline{ial\text{-}key\text{-}64\text{-}bits\text{-}2022/}$ 

http://efekt-metal.pl/?p=1

http://turismoaccesiblepr.org/?p=52819

http://plantsacademy.com/phlearn-photoshop-101-free-download-hot/

http://efekt-metal.pl/?p=1

https://pakyellowbuz.com/wp-content/uploads/2022/12/jerrwian.pdf

 $\underline{http://www.otomakassar.com/adobe-photoshop-cc-download-free-license-key-full-full-product-key-20}$ 

<u>22/</u>

 $\underline{https://vegrecipes4u.com/wp-content/uploads/2022/12/Free\_Download\_Photoshop\_Textures\_EXCLUS\_IVE.pdf$ 

Features:

- Better editing experience
- New features
- Amazing photo quality
- removing mistakes
- · unlimited layers and masks
- improved features
- addition of stencil
- pen technologies in Photoshop
- text tool
- Improvement

## User Interface:

- A new user interface experience
- · New tools
- more natural navigation
- As powerful as the other applications from Adobe:
- Adobe Premiere Elements, Adobe Photoshop

The Photoshop team has been quite active in recent editions and once released the Photoshop CC version, it has been received extremely well by the community. When the latest version of Photoshop CC was announced, many users found it good and were satisfied by the newly added features, usability and APIs were even increased dramatically. And what was very interesting is that Adobe released Photoshop 2019 soon after. With speed and simplicity is one of the main reasons people use Photoshop. And with more than 30x more laptop speed, this Photoshop 2019 version adds more ease to edit images. While click-based editing continues to be a talented intentional component, the penbased editing experience from Lightroom CC 2019 is likewise evolving. As with its Elements stablemate, Premiere Elements, Photoshop Elements for macOS matches its Windows 10 counterpart feature-for-feature. The software requires macOS 10.14 or later, but it doesn't yet support Apple Silicon M1-based Macs. That's on Adobe's roadmap for the software, however. An Adobe M1 webpage(Opens in a new window) details the company's progress in moving software to the new hardware platform. Unlike Premiere Elements, Photoshop Elements is available on the Mac App Store, which simplifies installation, updating, and moving the app to another computer.